# NAME

MAKEDEV - create devices

# **SYNOPSIS**

```
cd /dev; ./MAKEDEV [ -n ] [ -v ] [ update ]
cd /dev; ./MAKEDEV \lceil -n \rceil \lceil -v \rceil \lceil generic \rceil \lceil local \rceil \lceil group-keyword ... device ... \rceilcd /dev; ./MAKEDEV [ -n ] [ -v ] [ -d ] device ...
```
# DESCRIPTION

MAKEDEV is a script that will create the devices in /dev used to interface with drivers in the kernel.

Note that programs giving the error ''ENOENT: No such file or directory'' normally means that the device file is missing, whereas ''ENODEV: No such device'' normally means the kernel does not have the driver configured or loaded.

# OPTIONS

- -n Do not actually update the devices, just print the actions that would be performed.
- -d Delete the devices. The main use for this flag is by **MAKEDEV** itself.
- -v Be verbose. Print out the actions as they are performed. This is the same output as produced by -n.

# CUSTOMISATION

Since there is currently no standardisation in what names are used for system users and groups, it is possible that you may need to modify MAKEDEV to reflect your site's settings. Near the top of the file is a mapping from device type to user, group and permissions (e.g. all CD-ROM devices are set from the \$cdrom variable). If you wish to change the defaults, this is the section to edit.

### GENERAL OPTIONS

### update

This only works on kernels which have /proc/interrupts (introduced during 1.1.x). This file is scanned to see what devices are currently configured into the kernel, and this is compared with the previous settings stored in the file called DEVICES. Devices which are new since then or have a different major number are created, and those which are no longer configured are deleted.

### generic

Create a generic subset of devices. This subset consists of the standard devices, plus floppy drives, various hard drives, CD-ROM drives, pseudo-terminals, console devices, basic serial devices, busmice, audio devices, video framebuffers, printer ports, and some specialized devices. The generic subset varies somewhat according to architecture; see the /dev/MAKEDEV script itself for details.

local This simply runs MAKEDEV.local. This is a script that can create any local devices.

# DEVICE GROUPS

MAKEDEV creates groups of devices when passed keywords for the group. Each listing below shows the MAKEDEV keyword and then lists the devices which will be created. Many devices can also be specified individually.

### STANDARD DEVICES

std Creates this group of standard devices: mem for access to physical memory, kmem for access to kernel virtual memory, null the null device (infinite sink), port for access to I/O ports, zero the null byte source (infinite source), core, a symlink to /proc/kcore (for kernel debugging), full which always returns ENOSPACE on write, random and urandom random byte generators, and tty to access the controlling tty of a process. The loopback disk devices **loop0** through **loop7** are also created in the std group. These allow you to use a regular file as a block device. A filesystem image can be mounted, and used as though it were a filesystem on a partition or other block device. loop may also be used as a separate keyword to create the 8 loop devices. Finally, the ram group of memory devices is also created by the **std** keyword (see below).

### MEMORY DEVICES

- ram This is the keyword used to generate the ramdisk devices ram{*0..16*} and the ram symlink. This group does not include initrd.
- initrd Ramdisk which has been pre-initialized by a bootloader. initrd is not created in the ram group; it must be specifically included in the command line if you want it to be created.

### *cpu* or *microcode*

Creates the CPU microcode update interface in the cpu/ folder, with devices microcode, and subfolders {0..3} each containing devices msr and cpuid.

rom Creates the rom{ $0.\gamma$  rrom{ $0.\gamma$ } flaxh{ $0.\gamma$ } and rflash{ $0.\gamma$ } flash memory card devices. rrom and rflash devices are read-only.

# CONSOLE DEVICES

### console

This keyword creates virtual consoles;  $\text{try}\{\theta..\theta\}$  devices, the corresponding vcs and vcsa devices which are used to generate screen-dumps, and the console device itself plus appropriate symlinks. To create the console device alone, use consoleonly. The device tty0 is the currently active virtual console. The console device serves the same function.

### PSEUDO TERMINALS

pty This keyword creates the Pseudo-TTY masters pty{*a..e,p..z*} and corresponding tty{*a..e,p..z*} devices, along with ptmx. Each possible argument will create a bank of 16 master and slave pairs. The master pseudo-terminals are  $pty{p..s}{0..9a..f}$ , and the slaves are  $\text{tty}\{\text{p.s}\}\{0..9a..f\}$ .

### SERIAL DEVICES

### *ttyS*{*0..63*}

Standard serial ports. There is no group keyword, you must specify these individually. However  $\text{tryS}\{0..3\}$  are created under the **generic** option for most architectures.

### cyclades or ttyC

Creates Cyclades ports ttyC{*0..31*}.

### digi or ttyD

Creates Digiboard serial card ports ttyD{*0..15*}.

### stallion or ttyE

Creates Stallion devices ttyE{*0..255*} and staliomem{*0..3*}.

### computone or ttyF

Creates CompuTone serial card ports ttyH{*0..255*} and special devices ip2ipl{0,4,8,12} and ip2stat{1,5,9,13}.

#### chase or ttyH

Creates Chase serial card ports ttyH{*0..15*}.

### isdnmodem or ttyI

Creates isdn4linux virtual modem ports ttyI{*0..63*}.

# isdn-tty

Also creates isdn4linux virtual modem ports **ttyI**{ $0.7$ }.

### isdnbri

Creates ISDN BRI driver devices  $isdn{0..63}$  isdnctrl{0..63} ippp{0..63} and isdninfo.

#### isdn-io

Also creates ISDN BRI driver devices  $\text{isdn}\{0..7\}$  isdnctrl $\{0..7\}$  ippp $\{0..7\}$  and isdninfo. The isdn-ippp keyword can be used separately to create only the  $\text{ippp}\{\theta \ldots \theta\}$  devices.

ppp Creates a device independent PPP interface.

- dcbri Creates Spellcaster DataComm/BRI ISDN card devices dcbri{0..3}.
- riscom or ttyL

Creates Riscom serial card ports ttyL{*0..15*}.

#### PAM or ttyM

Creates PAM multimodem (or ISI serial card) ports ttyM{*0..15*}.

#### ESP or ttyP

Creates ESP ports ttyP{*0..4*}.

#### rocketport or ttyR

Creates Rocketport devices ttyR{*0..63*}.

ttyV Creates Comtrol VS-1000 serial controller ports ttyV{*0..15*}.

#### specialixIO8 or ttyW

Creates Specialix IO8+ ports ttyW{*0..15*}.

### specialix or ttyX

Creates Specialix ports ttyX{*0..15*}.

- i2c Creates i2c $\{0..\,7\}$  devices for the I2C bus interface.
- tlk Philips SAA5249 Teletext signal decoder {2.6} ports tlk{*0..3*}.

### PARALLEL PORTS

- *lp* Creates the standard parallel ports **lp0**, **lp1**, and **lp2** normally used for printers. These correspond to ports at 0x3bc, 0x378 and 0x278. Hence, on some machines, the first printer port may actually be lp1.
- *par* Alternative to *lp*. The same ports are created, but are named par{*0..2*} instead of lp{*0..2*}.

*parport*

Creates raw parallel ports parport0, parport1, and parport2.

- slm Creates the Atari SLM ACSI laser printer (68k/Atari) ports slm{0..3}.
- pg Parallel port generic ATAPI interface (devices pg{*0..3*}.

#### paride

Parallel port IDE disk devices  $\mathbf{p} \mathbf{d} \{a..d\}$  with 15 partitions on each. Also creates  $pcd{0..3}$  and  $pf{0..3}$ .

### OTHER BUS PORTS

### netlink or tap

Creates NetLink devices route skip fwmonitor and tap{*0..15*} Ethertap devices. The tap*x* virtual ethernet device was designed as low level kernel support for Ethernet tunneling. Userland application can write Ethernet frame to  $/$ dev/tapX and the kernel will receive this frame from tapX interface. Every frame the kernel writes to a tapX interface can be read by a userland application from the corresponding  $/dev/tapX$  device.

#### enskip

ENskip kernel encryption package.

- qng ComScire Quantum Noise Generator.
- ipsec The Free S/WAN implementation of IPSEC.
- adb On powerpc, creates adb for the Apple Data Bus and adbmouse. On m68k, adb creates the ACSI disk device adb and partitions adb1 through adb15.

### hamradio

Creates the  $\sec\{\theta..\pi\}$  and  $\text{bc}\{\theta..\pi\}$  device groups.

- comx Creates COMX devices comx{*0..4*}.
- irda Creates IrCOMM devices (IrDA serial/parallel emulation) ircomm0 ircomm1 irlpt0 and irlpt1.

#### comedi

Control and Measurement devices comedi{*0..3*}.

# MOUSE DEVICES

*busmice*

This keyword creates the following devices: logibm (Logitech bus mouse), psaux (PS/2-style mouse), inportbm (Microsoft Inport bus mouse) and atibm (ATI XL bus mouse) and jbm (J-mouse).

*m68k-mice*

Creates mouse devices for the m68k architecture, including: amigamouse, amigamouse1, atarimouse and adbmouse.

*input* On powerpc, this keyword creates the *input* folder which groups input devices mice, **mouse**{ $0..3$ }, **event**{ $0..3$ }, and **js**{ $0..3$ } (joystick), and creates these devices inside.

### JOYSTICK DEVICES

- *js* Joystick. Creates js0 and js1.
- dis Digital joystick. Creates dis0 and dis1.

#### USB DEVICES

usb USB is a general purpose I/O bus which can serve many purposes. The usb keyword creates a usb folder, and devices in the folder:  $\text{lp}\{\theta..15\}$  (printer), mouse $\{\theta..15\}$  (USB connected mice), ez{0..15} (firmware loaders) scanner{0..15} (scanner interfaces), tty- $\text{ACM}\{\theta..15\}$  and **ttyUSB** $\{\theta..15\}$  (dialout devices), and **rio500** the Diamond Rio 500 device.

### DISK DEVICES

fd{*0..7*}

Floppy disk devices. The device fd*x* is the device which autodetects the format, and the additional devices are fixed format (whose size is indicated in the name). The other devices are named as fd*x*{*dqhu*}*n*. The single letter (*d*, *q*, *h*or *u*) signifies the type of drive: 5.25 Double Density (d), 5.25 Quad Density (q), 5.25 High Density (h) or 3.5 (any model, u). The number *n* represents the capacity of that format in K. Thus the standard formats are fd*x*d360*,* fd*x*h1200*,* fd*x*720*,* fd*x*1440*,* and fd*x*2880*.*

For more information see Alain Knaff's fdutils package.

Devices fd0*\** through fd3*\** are floppy disks on the first controller, and devices fd4*\** through fd7*\** are floppy disks on the second controller.

fd{*0..7*}-bare

Creates just the autodetecting floppy device specified, without the fixed format devices.

hd{*a..l*}

AT (ide) hard disks. The device hd*x* provides access to the whole disk, with the partitions being hd $x\{1..63\}$ . For i386, the four primary partitions are hd $x1$  through hd $x4$ , with the logical partitions being numbered from  $\mathbf{hdx5}$  though  $\mathbf{hdx20}$ . (A primary partition can be made into an extended partition, which can hold 4 logical partitions). Other architectures may not differentiate partition types. By default, devices for 20 logical partitions are made. The kernel supports up to 63 partitions per device.

Drives hda and hdb are the two on the primary controller hdc and hdd are the two drives on the secondary controller. These devices can also be used to access IDE CDROMs. Additional devices hd{*e..l*} can be created.

### xd{*a..d*}

XT hard disks. Partitions are the same as IDE disks, except only 8 partitions are created.

sd{*a..h*}

SCSI hard disks. The partitions are similar to the IDE disks, but there is a limit of 11 logical partitions sd*x*5 through sd*x*15, to allow there to be 8 SCSI disks on a system (addresses 0 through 7).

### sd{*i..z*}

and sd{*a..d*}{*a..z*} The kernel (and MAKEDEV) can handle up to 128 SCSI disks (up to sddx). 15 partition devices are created for each.

### eda edb

MCA ESDI hard disk. Partitions are handled the same as hd.

### dasd{*a..z*}

Direct Access Storage Devices for the s390 architecture. Currently only one device partition is created (for example, dasda1).

### ada{*a..p*}

ACSI disk (68k/Atari). 15 partitions are created for each.

### dac960.{*0..7*}

Mylex DAC960 PCI RAID controller. For this device, an rd directory is created. 32 logical devices  $\text{c} \text{xd}\lbrace 0..31\rbrace$  are created for each unit *x* specified, each with 7 partitions  $\text{card}\{0..31\}$ p $\{1..\,7\}$ . The dac960 keyword will create all 7 units at once.

### dpti Adaptec I2O RAID and DPT SmartRAID V I2O controllers. Creates 7 devices for handling up to 7 controllers.

### ataraid.{*0..7*}

Obsolete, device not in current devices.txt. For this device, an ataraid directory is created.  $\mathbf{d}x$  is created for each unit *x* specified, and 15 partitions  $\mathbf{d}xp\{1..15\}$ . The **ataraid** keyword will create all 7 units at once.

### i2o.hd{a..d}{a..z}

I2O based harddisk drives. Device nodes are located in the i2o directory. The filename is followed by a number that specifies the partition on each disk. The numbers are handled the same as hd.

### ida.{*0..7*}

Compaq Intelligent Drive Array. For this device, an ida directory is created. 16 logical devices  $\text{cxd}\lbrace 0..15\rbrace$  are created for each unit *x* specified, each with 15 partitions  $\text{card}\{0..15\}p\{1..15\}.$  The ida keyword will create the first three units.

### cciss.{*0..7*}

Compaq Next Generation Drive Array. For this device, a cciss directory is created. 16 logical devices  $\text{c} \cdot x \cdot d$  {0..15} are created for each unit  $x$  specified, each with 15 partitions  $\text{card}\{0..15\}$ p $\{1..15\}$ . The cciss keyword will create the first three units.

md Creates Metadisk (RAID) disk array with 16 devices.

# TAPE DEVICES

*st*{*0..7*}

SCSI tape devices. This creates the rewinding tape device st*x* and the non-rewinding tape device nst*x*, for each of modes 0 through 3.

 $\dot{q}$  QIC-11, -24, -120, and -150 tapes. The devices created are **ntpqic11 tpqic11 ntpqic24** tpqic24 ntpqic120 tpqic120 ntpqic150 and tpqic150 tape devices, along with rmt8, rmt16, tape-d, and tape-reset.

- *ftape* Floppy driver tapes (QIC-117). There are 4 methods of access depending on the floppy tape drive. For each of access methods 0, 1, 2 and 3, the devices qft*x* zqft*x* and rawqftx (rewinding) and  $\textbf{ngft}x \textbf{nzqft}x \textbf{nrawqdt}x$  (non-rewinding) are created. For compatibility, devices ftape and nftape are symlinks to  $qft0$  and  $nqft0$  respectively.
- ht0 Creates IDE tape devices ht0 and nht0.

pt{*0..3*}

Creates parallel port ATAPI tape devices pt{0..3} and npt{0..3}.

# CDROM DEVICES

### sr or scd or scd-all

Creates  $\text{scd}\lbrace 0..16\rbrace$  SCSI CD players and  $\text{sr}\lbrace 0..16\rbrace$  symlinks for these devices. cdrom is a symlink which can be created by the user to the active CD device. It is not created by MAKEDEV.

### pktcdvd

Provides packet writing devices pktcdvd{*0..3*} for CD/DVD.

*pcd*{*0..3*}

Parallel port ATAPI CD-ROM devices

- *sonycd* Sony CDU-31a CD-ROM
- *mcd* Mitsumi CD-ROM
- *mcdx* Obsolete, device not in current devices.txt.
- *cdu535* Sony CDU-535 CD-ROM
- *lmscd* Philips LMS CM-205 CD-ROM. The newer name for this device is *cm205*, but MAKEDEV creates only lmscd at this time.

#### *cm206cd*

Philips LMS CM-206 CD-ROM

*bpcd* MicroSolutions BackPack parallel port CD-ROM (Obsolete - use pcd)

#### *sbpcd*{*0..15*}

Matsushita (Panasonic/SoundBlaster) CD-ROM. Units {0..3} are created with the keyword sbpcd.

- *aztcd* Aztech/Orchid/Okano/Wearnes CD-ROM
- *gscd* GoldStar CD-ROM
- *optcd* Optics Storage CD-ROM
- *sjcd* Sanyo CD-ROM
- *hitcd* Hitachi CD-ROM

# **SCANNERS**

*logiscan* Logitech ScanMan32 & ScanMan 256.

*m105scan*

Mustek M105 Handscanner.

*ac4096* A4Tek Color Handscanner.

#### AUDIO DEVICES

*audio* This creates the audio devices used by the sound driver. These include mixer mixer $\{1..3\}$  (Mixer controls), sequencer (Audio sequencer), dsp dsp $\{1..3\}$  (Digital audio), sndstat (Sound card status information), audioctl (SPARC audio control device) and audio audio{1..3} (Sun-compatible digital audio). MIDI devices are midi00 through midi03, midi{*0..3*}, rmidi{*0..3*}, smpte{*0..3*}. In addition, devices mpu401data and mpu401stat are created.

*pcaudio*

Devices for the PC Speaker sound driver. These are pcmixer, pxsp, and pcaudio.

### VIDEO DEVICES

fb Creates framebuffer devices fb{*0..7*}, fb{*0..7*}current, fb{*0..7*}autodetect.

fb{0..7}

If the framebuffer number x is specifed, a group of **fbxuser**{ $0.7$ } devices is created.

3dfx is the 3Dfx Voodoo Graphics device.

### agpgart

AGP Graphics Address Remapping Table

*video video4linux v4l radio*

Each of these keywords produces the same result: Video capture/overlay devices **video**{ $\theta$ ..63}, Radio devices **radio**{ $\theta$ ..63}, Teletext devices **vtx**{ $\theta$ ..31}, and Vertical blank interrupt devices  $vbi\{0..31\}$ . In addition, the **winradio0** and **winradio1** devices, and vtx and vttuner devices, and symlinks radio video and vbi are created.

- srnd miroMEDIA Surround board devices srnd0 and srnd1.
- fgrab Matrox Meteor frame grabber {2.6}. Creates mmetfgrab, wvisfgrab, iscc0, iscc1, isccctl0, isccctl1, dcxx0, and dcxx1.

### MISCELLANEOUS DEVICES

# *sg* or *sg-all*

- Generic SCSI devices. The devices created are  $sg0$  through  $sg16$ . These allow arbitary commands to be sent to any SCSI device, to query information or control SCSI devices that are not disk, tape or CDROM (for example, scanner or writeable CDROM).
- *fd* To allow an arbitary program to be fed input from file descriptor *x*, use /dev/fd/*x* as the file name. This also creates /dev/stdin, /dev/stdout, and /dev/stderr. (Note, these are just symlinks into /proc/self/fd).
- *ibcs2* Devices socksys spx (and symlinks nfsd XOR) needed by the IBCS2 emulation.
- *apm* apm bios Advanced Power Management BIOS device.
- *dcf* Driver for DCF-77 radio clock.

#### *helloworld*

Kernel modules demonstration device. See the modules source.

### xfs or arla

- Arla XFS network file system.
- capi CAPI 2.0 interface ports capi20{*01..20*}.
- ubd User-mode block devices ubd{ $0.255$ }.
- nb{*0..7*}

Network block devices.

raw Creates the raw block device interface raw device, the rawctl symlink, and raw{*1..8*}.

#### raw1394

IEEE 1394 (Firewire).

misc This keyword creates all the following devices. You may find the device explanations in other categories in this man page, many under OTHER DEVICES below. logibm, psaux, inportbm, atibm, jbm, amigamouse, atarimouse, sunmouse, amigamouse1, smouse, pc110pad, adbmouse, beep, modreq, watchdog, temperature, hwtrap, exttrp, apm\_bios, rtc, openprom, relay8, relay16, msr, pciconf, nvram, hfmodem, led, mergemem, pmu.

### Network Devices

Linux used to have devices in /dev for controlling network devices, but that is no longer the case. To see what network devices are known by the kernel, look at /proc/net/dev.

### OTHER DEVICES

Many of these devices are architecture-specific.

- *scc* Z8530 HDLC driver (HAM radio)
- *bc* Baycom radio modem (HAM radio)
- *cfs0* or *cfs* or *coda*

Coda network file system

#### *sunmouse*

Sun mouse

# *smouse*

Simple serial mouse driver

#### *pc110pad*

IBM PC-110 digitizer pad

#### *vrtpanel*

Vr41xx embedded touch panel

#### *vpcmouse*

Connectix Virtual PC Mouse

*beep* Fancy beep device

*modreq* Kernel module load request {2.6}

#### *watchdog*

Watchdog timer port

#### *temperature*

Machine internal temperature

#### *hwtrap* Hardware fault trap

*exttrp* External device trap

### *rtc* Real Time Clock

*efirtc* Real Time Clock

#### *openprom*

SPARC OpenBoot PROM

*relay8* Berkshire Products Octal relay card

*relay16*

Berkshire Products ISO-16 relay card

*msr* x86 model-specific registers {2.6}

*pciconf* PCI configuration space

*nvram* Non-volatile configuration RAM

#### *hfmodem*

Soundcard shortwave modem control {2.6}

### *graphics*

Linux/SGI graphics device

*opengl* Linux/SGI OpenGL pipe

*gfx* Linux/SGI graphics effects device

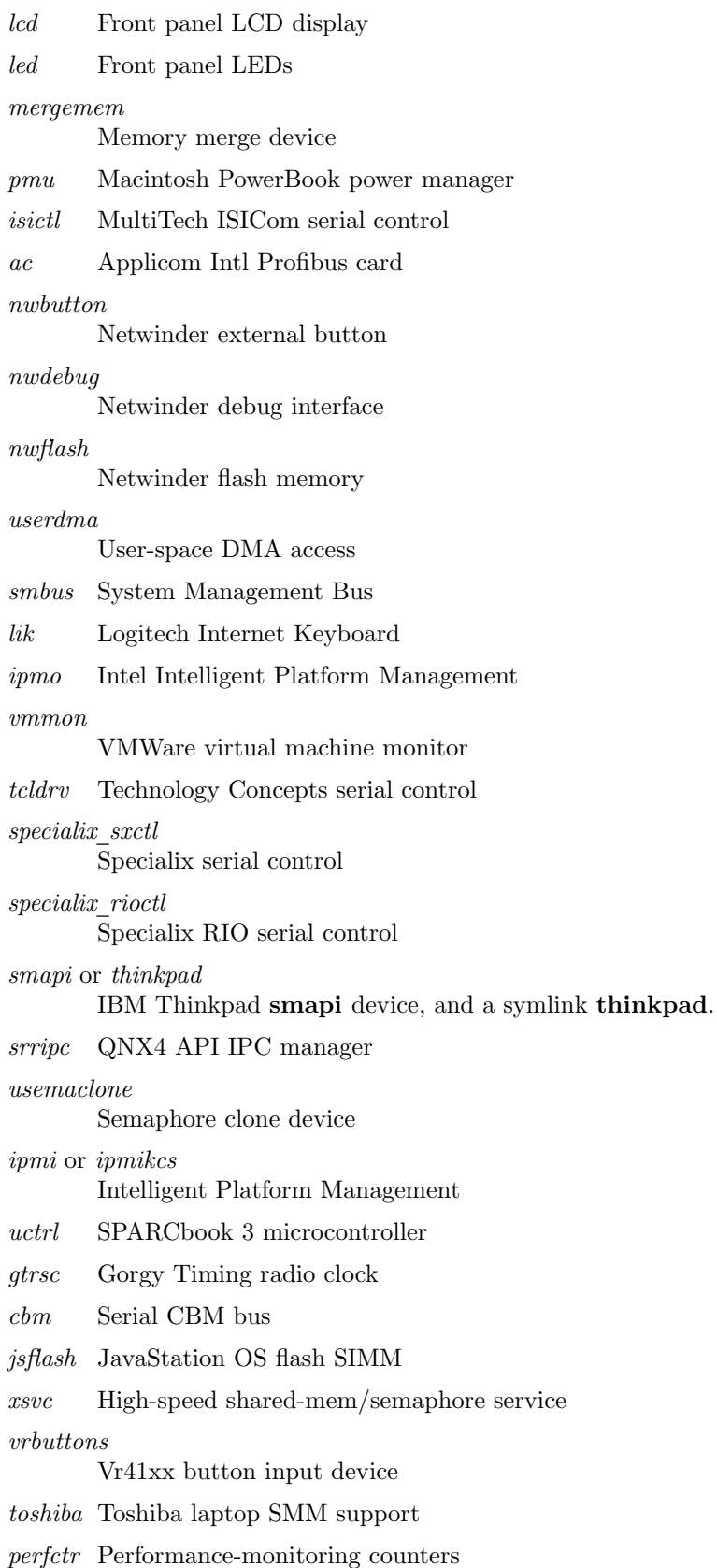

*intel*\_*rng* Intel i8x0 random number generator *atomicps* Atomic shapshot of process state data *irnet* IrNET device *smbusbios* SMBus BIOS *ussp*\_*ctl* User space serial port control *crash* Mission Critical Linux crash dump facility *nas*\_*xbus* NAS xbus LCD/buttons access *d7s* SPARC 7-segment display *zkshim* Zero-Knowledge network shim control *sexec* Signed executable interface *kchuid* Inter-process chuid control *mptctl* Message passing technology (MPT) control *button/gulpb* Transmeta GULP-B buttons *compaq/cpqphpc* Compaq PCI Hot Plug Controller *compaq/cpqrid* Compaq Remote InsightDriver *elographics/e2201* Elographics touchscreen E271-2201 *fujitsu/apanel* Fujitsu/Siemens application panel *i2o/ctl* I2O configuration manager *impi/bt* IMPI coprocessor block transfer *impi/smic* IMPI coprocessor stream interface *input/mouse* Linux/SGI Irix emulation mouse *input/keyboard* Linux/SGI Irix emulation keyboard *modems/mwave* MWave modem firmware upload *mvista/hssdsi* Montavista PICMG hot swap system driver *mvista/hasi*

Montavista PICMG high availability

*net/tun* TAP/TUN network device *ni/natmotn* National Instruments Motion *scanners/cuecat* :CueCat barcode scanner *touchscreen/ucb1x00* UCB 1x00 touchscreen *touchscreen/mk712* MK712 touchscreen *video/em8300* EM8300 DVD decoder control *video/em8300*\_*mv* EM8300 DVD decoder video *video/em8300*\_*ma* EM8300 DVD decoder audio *video/em8300*\_*sp* EM8300 DVD decoder subpicture *watchdogs/*{*0..3*} Watchdog devices 0 through 3

# SEE ALSO

Linux Allocated Devices, maintained by H. Peter Anvin, <Peter.Anvin@linux.org>, and devices.txt in the Linux kernel source.

### AUTHOR

Nick Holloway, rewritten and updated by Chris Tillman